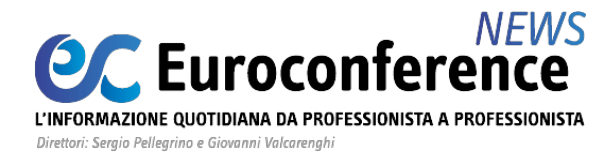

#### **IVA**

## *L'indetraibilità da pro-rata nel comparto immobiliare* di **Dottryna**

**[Nel determinare l'Iva detraibile per i soggetti che operano nel]( http://portale.dottryna.it/loginServlet?encParam=DF07DDF7BC565E33237125FBDF431ED4B173B0E2A3C3B8D1EB944DE4F0C62299D0AB1976CA1F678E5C597D06DAF12770AF362C6AE2E12A61294B65B5829FD523CFE1F4352C500534200CD06B4B472D25D0078056186B539CAD3DC561C8CC8A8A4991C9E120F7C261) [settore immobiliare occorre tenere conto delle diverse tipologie]( http://portale.dottryna.it/loginServlet?encParam=DF07DDF7BC565E33237125FBDF431ED4B173B0E2A3C3B8D1EB944DE4F0C62299D0AB1976CA1F678E5C597D06DAF12770AF362C6AE2E12A61294B65B5829FD523CFE1F4352C500534200CD06B4B472D25D0078056186B539CAD3DC561C8CC8A8A4991C9E120F7C261) [di indetraibilità previste al riguardo dal D.P.R. 633/1972.]( http://portale.dottryna.it/loginServlet?encParam=DF07DDF7BC565E33237125FBDF431ED4B173B0E2A3C3B8D1EB944DE4F0C62299D0AB1976CA1F678E5C597D06DAF12770AF362C6AE2E12A61294B65B5829FD523CFE1F4352C500534200CD06B4B472D25D0078056186B539CAD3DC561C8CC8A8A4991C9E120F7C261) [Al fine di approfondire i diversi aspetti della materia in esame, è]( http://portale.dottryna.it/loginServlet?encParam=DF07DDF7BC565E33237125FBDF431ED4B173B0E2A3C3B8D1EB944DE4F0C62299D0AB1976CA1F678E5C597D06DAF12770AF362C6AE2E12A61294B65B5829FD523CFE1F4352C500534200CD06B4B472D25D0078056186B539CAD3DC561C8CC8A8A4991C9E120F7C261) [stata pubblicata in Dottryna, nella sezione "Iva", la relativa]( http://portale.dottryna.it/loginServlet?encParam=DF07DDF7BC565E33237125FBDF431ED4B173B0E2A3C3B8D1EB944DE4F0C62299D0AB1976CA1F678E5C597D06DAF12770AF362C6AE2E12A61294B65B5829FD523CFE1F4352C500534200CD06B4B472D25D0078056186B539CAD3DC561C8CC8A8A4991C9E120F7C261) [Scheda di studio.]( http://portale.dottryna.it/loginServlet?encParam=DF07DDF7BC565E33237125FBDF431ED4B173B0E2A3C3B8D1EB944DE4F0C62299D0AB1976CA1F678E5C597D06DAF12770AF362C6AE2E12A61294B65B5829FD523CFE1F4352C500534200CD06B4B472D25D0078056186B539CAD3DC561C8CC8A8A4991C9E120F7C261) [Il presente contributo tratta nello specifico la disciplina]( http://portale.dottryna.it/loginServlet?encParam=DF07DDF7BC565E33237125FBDF431ED4B173B0E2A3C3B8D1EB944DE4F0C62299D0AB1976CA1F678E5C597D06DAF12770AF362C6AE2E12A61294B65B5829FD523CFE1F4352C500534200CD06B4B472D25D0078056186B539CAD3DC561C8CC8A8A4991C9E120F7C261) [dell'indetraibilità da pro-rata.]( http://portale.dottryna.it/loginServlet?encParam=DF07DDF7BC565E33237125FBDF431ED4B173B0E2A3C3B8D1EB944DE4F0C62299D0AB1976CA1F678E5C597D06DAF12770AF362C6AE2E12A61294B65B5829FD523CFE1F4352C500534200CD06B4B472D25D0078056186B539CAD3DC561C8CC8A8A4991C9E120F7C261)**

Quando si affronta la **detrazione dell'Iva** relativa ad acquisti effettuati da soggetti passivi che operano nel **comparto immobiliare** occorre far riferimento a diverse disposizioni contenute nel D.P.R. 633/1972. Ciò in ragione del fatto che, al riguardo, sono previste **tipologie di indetraibilità** di natura differente:

- una **indetraibilità specifica** contenuta nell'[articolo 19, comma 2, del D.P.R. 633/1972](http://portale.dottryna.it/loginServlet?encParam=6159B48189DAFD147CEAF7C74E7B8286B5FD70596EA018B1030C2E81067747A1B872AE2F1F1BEB5D608778764882D584781A5FD59A2489C2917A6CCF5B577D0C04FE3E0E4C856F6F856E14DA20997DF85478A20B826434BC979896F6FFAF89B8C3C1E76A7A04D7C7D5DE2DF8C0A5C7230FB45B3FE930A16146A433066E922B5E04662CDF0EFAE1610EBA045BF86AE8BD);
- una **indetraibilità oggettiva** regolata dall'[articolo 19-bis.1, comma 1, lettera i\), del](http://portale.dottryna.it/loginServlet?encParam=6159B48189DAFD147CEAF7C74E7B8286B5FD70596EA018B1030C2E81067747A1B872AE2F1F1BEB5D608778764882D584781A5FD59A2489C2917A6CCF5B577D0C04FE3E0E4C856F6F856E14DA20997DF85478A20B826434BC979896F6FFAF89B8C3C1E76A7A04D7C7D5DE2DF8C0A5C7230FB45B3FE930A16146A433066E922B5E04662CDF0EFAE1610EBA045BF86AE8BD) [D.P.R. 633/1972;](http://portale.dottryna.it/loginServlet?encParam=6159B48189DAFD147CEAF7C74E7B8286B5FD70596EA018B1030C2E81067747A1B872AE2F1F1BEB5D608778764882D584781A5FD59A2489C2917A6CCF5B577D0C04FE3E0E4C856F6F856E14DA20997DF85478A20B826434BC979896F6FFAF89B8C3C1E76A7A04D7C7D5DE2DF8C0A5C7230FB45B3FE930A16146A433066E922B5E04662CDF0EFAE1610EBA045BF86AE8BD)
- una **indetraibilità da pro-rata** di cui all'[articolo 19, comma 5, del D.P.R. 633/1972.](http://portale.dottryna.it/loginServlet?encParam=6159B48189DAFD147CEAF7C74E7B8286B5FD70596EA018B1030C2E81067747A1B872AE2F1F1BEB5D608778764882D584781A5FD59A2489C2917A6CCF5B577D0C04FE3E0E4C856F6F856E14DA20997DF85478A20B826434BC979896F6FFAF89B8C3C1E76A7A04D7C7D5DE2DF8C0A5C7230FB45B3FE930A16146A433066E922B5E04662CDF0EFAE1610EBA045BF86AE8BD)

Volendo focalizzare l'attenzione su quest'ultima, si ricorda che, per i contribuenti che esercitano sia attività che danno luogo a **operazioni che conferiscono il diritto alla detrazione** sia attività che danno luogo a **operazioni esenti** ai fini Iva, il diritto alla detrazione dell'imposta spetta in **misura proporzionale** alle operazioni che danno diritto alla detrazione e il relativo ammontare è determinato applicando la percentuale di detrazione di cui al successivo [articolo 19-](http://portale.dottryna.it/loginServlet?encParam=6159B48189DAFD147CEAF7C74E7B8286B5FD70596EA018B1030C2E81067747A1B872AE2F1F1BEB5D608778764882D584781A5FD59A2489C2917A6CCF5B577D0C04FE3E0E4C856F6F856E14DA20997DF85478A20B826434BC979896F6FFAF89B8C3C1E76A7A04D7C7D5DE2DF8C0A5C7230FB45B3FE930A16146A433066E922B5E04662CDF0EFAE1610EBA045BF86AE8BD)*[bis](http://portale.dottryna.it/loginServlet?encParam=6159B48189DAFD147CEAF7C74E7B8286B5FD70596EA018B1030C2E81067747A1B872AE2F1F1BEB5D608778764882D584781A5FD59A2489C2917A6CCF5B577D0C04FE3E0E4C856F6F856E14DA20997DF85478A20B826434BC979896F6FFAF89B8C3C1E76A7A04D7C7D5DE2DF8C0A5C7230FB45B3FE930A16146A433066E922B5E04662CDF0EFAE1610EBA045BF86AE8BD)* [del D.P.R. 633/1972,](http://portale.dottryna.it/loginServlet?encParam=6159B48189DAFD147CEAF7C74E7B8286B5FD70596EA018B1030C2E81067747A1B872AE2F1F1BEB5D608778764882D584781A5FD59A2489C2917A6CCF5B577D0C04FE3E0E4C856F6F856E14DA20997DF85478A20B826434BC979896F6FFAF89B8C3C1E76A7A04D7C7D5DE2DF8C0A5C7230FB45B3FE930A16146A433066E922B5E04662CDF0EFAE1610EBA045BF86AE8BD) secondo cui il **pro-rata deriva dalla differenza delle due grandezze** indicate nella seguente tabella.

**Pro-rata** Ammontare delle operazioni effettuate nell'anno che **danno diritto alla detrazione dell'Iva** Ammontare delle operazioni effettuate nell'anno che danno diritto alla detrazione dell'Iva **+ operazioni esenti** effettuate nell'anno

# **WWW.ecnews.it** Page 1/3

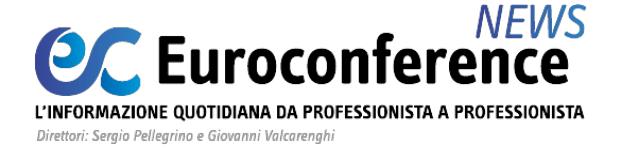

Sono invece **escluse dal computo del pro-rata** le seguenti operazioni:

- **cessioni di beni ammortizzabili**: se il fabbricato ceduto si qualifica come "*bene d'investimento*" la relativa operazione non rileva ai fini della percentuale di detrazione. Viceversa, se il fabbricato è qualificato come "*bene merce*", la sua cessione concorre a formare il pro-rata;
- **passaggi tra le attività separate**;
- **cessioni e i conferimenti** in società o altri enti, compresi i consorzi e le associazioni o altre organizzazioni, che hanno per oggetto aziende o rami di azienda;
- **cessioni di campioni gratuiti** di modico valore appositamente contrassegnati;
- passaggi di beni in dipendenza di **fusioni, scissioni, o trasformazioni** di società;
- **operazioni esenti** di cui all['articolo 10, comma 1, numero 27](http://portale.dottryna.it/loginServlet?encParam=6159B48189DAFD147CEAF7C74E7B8286B5FD70596EA018B199407BE4CBD738F749488875BBB55896C4FB175E47B63E7A8BC9CAE7B6EF78F44E87464AD47D715C717083884F616F2F9ED381014D544E757937D7EB7CC5E3885E38C2AD870496C389712E77B0E3F8280FDBF6E685EB61065B8D979A886A1DA84B8F5421F605EF2407E74D80F2C8486E6DC401F5CEA16CA7) *[quinquies](http://portale.dottryna.it/loginServlet?encParam=6159B48189DAFD147CEAF7C74E7B8286B5FD70596EA018B199407BE4CBD738F749488875BBB55896C4FB175E47B63E7A8BC9CAE7B6EF78F44E87464AD47D715C717083884F616F2F9ED381014D544E757937D7EB7CC5E3885E38C2AD870496C389712E77B0E3F8280FDBF6E685EB61065B8D979A886A1DA84B8F5421F605EF2407E74D80F2C8486E6DC401F5CEA16CA7)*[\), del D.P.R.](http://portale.dottryna.it/loginServlet?encParam=6159B48189DAFD147CEAF7C74E7B8286B5FD70596EA018B199407BE4CBD738F749488875BBB55896C4FB175E47B63E7A8BC9CAE7B6EF78F44E87464AD47D715C717083884F616F2F9ED381014D544E757937D7EB7CC5E3885E38C2AD870496C389712E77B0E3F8280FDBF6E685EB61065B8D979A886A1DA84B8F5421F605EF2407E74D80F2C8486E6DC401F5CEA16CA7) [633/1972,](http://portale.dottryna.it/loginServlet?encParam=6159B48189DAFD147CEAF7C74E7B8286B5FD70596EA018B199407BE4CBD738F749488875BBB55896C4FB175E47B63E7A8BC9CAE7B6EF78F44E87464AD47D715C717083884F616F2F9ED381014D544E757937D7EB7CC5E3885E38C2AD870496C389712E77B0E3F8280FDBF6E685EB61065B8D979A886A1DA84B8F5421F605EF2407E74D80F2C8486E6DC401F5CEA16CA7) ossia le cessioni che hanno per oggetto beni acquistati o importati senza il diritto alla detrazione totale della relativa imposta. La fattispecie si riferisce alle ipotesi di indetraibilità derivanti da ragioni di natura soggettiva, riferite cioè a soggetti i quali, svolgendo esclusivamente attività esenti, non acquisiscono il diritto alla detrazione, o da ragioni di natura oggettiva, riferite cioè a particolari categorie di beni per i quali è previsto uno specifico regime di indetraibilità oggettiva. La previsione esentativa non si estende anche alle cessioni di quei beni per i quali la detrazione non è stata esercitata perché non si è subita la rivalsa dell'imposta; condizione questa che può verificarsi qualora l'acquisto dell'immobile è stato effettuato presso un privato, che in quanto tale non ha il potere di esercitare la rivalsa [\(risoluzione AdE 194/E/2002](http://portale.dottryna.it/loginServlet?encParam=6159B48189DAFD14371C434341517E17A1FD9F427D09AEB5E5844909CFBCF2E2291850BC6C63C7115BD881A9DC4C7F9A1787BDE749E85F308C06E3CA291EB5213F0C51A329469C021120024A4D6CE74F1CC9D23E3D3D5C14CFF131854FC83431764BF725F0042A4D3B2EBE3BE1C0CCE9696C34FAA3589394E4DFA736965429BE) ), così come quando l'acquisto immobiliare è stato effettuato presso un soggetto passivo che non ha applicato l'imposta;
- **operazioni esenti** indicate ai [numeri da 1\) a 9\) del predetto articolo 10 del D.P.R.](http://portale.dottryna.it/loginServlet?encParam=6159B48189DAFD147CEAF7C74E7B8286B5FD70596EA018B199407BE4CBD738F749488875BBB55896C4FB175E47B63E7A8BC9CAE7B6EF78F44E87464AD47D715C717083884F616F2F9ED381014D544E757937D7EB7CC5E3885E38C2AD870496C389712E77B0E3F8280FDBF6E685EB61065B8D979A886A1DA84B8F5421F605EF2407E74D80F2C8486E6DC401F5CEA16CA7) [633/1972](http://portale.dottryna.it/loginServlet?encParam=6159B48189DAFD147CEAF7C74E7B8286B5FD70596EA018B199407BE4CBD738F749488875BBB55896C4FB175E47B63E7A8BC9CAE7B6EF78F44E87464AD47D715C717083884F616F2F9ED381014D544E757937D7EB7CC5E3885E38C2AD870496C389712E77B0E3F8280FDBF6E685EB61065B8D979A886A1DA84B8F5421F605EF2407E74D80F2C8486E6DC401F5CEA16CA7) se non formano oggetto dell'**attività propria** del soggetto passivo o siano accessorie alle operazioni imponibili. Resta ferma la indetraibilità dell'imposta relativa ai beni e servizi utilizzati esclusivamente per effettuare queste ultime operazioni.

L'effettuazione di **operazioni esenti**, che determinano lo svolgimento di un'attività in modo "solo" **occasionale**, non dà luogo all'applicazione del pro-rata, ma, in tal caso, trova applicazione **l'indetraibilità specifica**. In altri termini, "*l'occasionale effettuazione di operazioni esenti da parte di un contribuente che svolge essenzialmente un'attività soggetta ad Iva (come pure l'occasionale effettuazione di operazioni imponibili, da parte di un soggetto che svolge essenzialmente un'attività esente) non dà luogo all'applicazione del pro rata*" [\(C.M. 328/1997](http://portale.dottryna.it/loginServlet?encParam=413FFEAAF3F522B994BD9156966D186412B6F205A107B6A48BCAF872E4F14864E4F5E66EACB95D8435206E6A8CCFA3434D686240D9121ADDAF2BDE456B18F320F160EB3A9209CBBABEF745AD5D05B3EF60A28A0CE7120BE9D5A3DFD8CFD44F0CC03A3ED105393952BCC043F260D57B50C64CD92DB1631B8728EA86A75BBC5BAF)).

Tuttavia, come precisato dallo stesso documento di prassi "*la regola del pro rata è comunque applicabile qualora il soggetto ponga in essere sistematicamente, nell'ambito di una stessa attività, sia operazioni imponibili sia operazioni esenti, come, ad esempio, si verifica nei confronti di una casa di cura, la quale effettui sia prestazioni esenti in regime di convenzione sia prestazioni imponibili*".

Pertanto, si deve ritenere che il pro rata si applichi quando le **operazioni esenti**, giacché svolte in modo **sistematico** e quindi **normalmente esercitate**, determino l'esercizio di un'attività

### **WWW.ecnews.it** Page 2/3

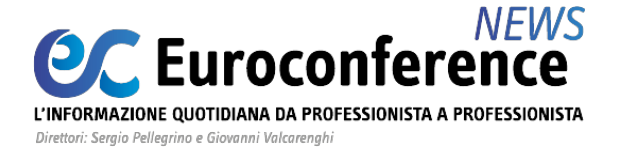

esente che, se non accessoria ad altra attività principale, rappresenta attività propria del soggetto passivo Iva.

Alla luce di tali considerazioni, il pro-rata **trova applicazione** con riferimento al comparto immobiliare quando il soggetto passivo Iva:

- svolge l'attività di **cessione di immobili**, nell'ambito della quale effettua **sistematicamente** operazioni esenti;
- svolge l'attività di **locazione di immobili**, nell'ambito della quale effettua **sistematicamente** operazioni esenti;
- svolge **sia l'attività di locazione** che di **cessione** di immobili, nell'ambito delle quali effettua **sistematicamente** operazioni esenti;
- svolge **sia un'attività di locazione esente sia** un'attività di **cessione imponibile**;
- svolge **sia un'attività di locazione imponibile** sia un'attività di **cessione esente**.

Master di specializzazione

# L'ATTIVITÀ DEL COMMERCIALISTA NEL RUOLO DI **PROFESSIONISTA DELEGATO NELLE VENDITE IMMOBILIARI**

Scopri le sedi in programmazione >